# **Get\_Dialog\_Info Function**

## **Description**

Retrieves the information associated with a dialog box

### **Syntax**

status = **Get\_Dialog\_Info** (dialogname, owner, inparam, ownparam, outparam)

### **Parameters**

The Get\_Dialog\_Info function has the following parameters.

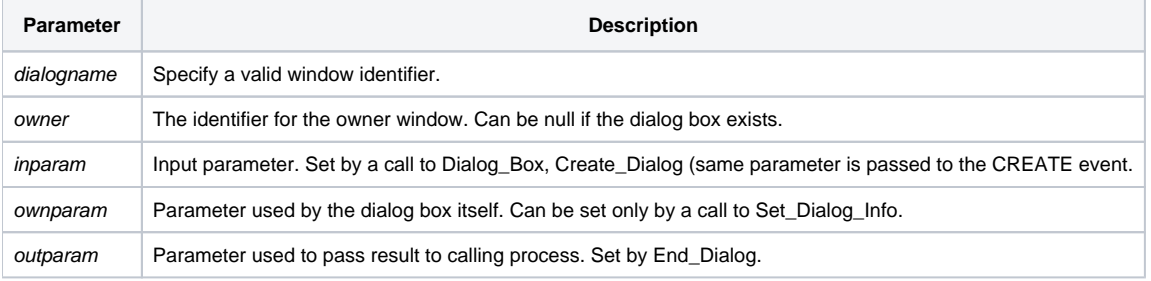

Any delimiters except for @RM can be used as parameters. Status is true if block of parameters exists, otherwise false.

#### See also

[Create\\_Dialog,](https://wiki.srpcs.com/display/Commands/Create_Dialog+Function) [Dialog\\_Box,](https://wiki.srpcs.com/display/Commands/Dialog_Box+Function) [End\\_Dialog,](https://wiki.srpcs.com/display/Commands/End_Dialog+Subroutine) [Set\\_Dialog\\_Info](https://wiki.srpcs.com/display/Commands/Set_Dialog_Info+Function)